## **Fiches ressources pour adapter et aménager en classe**

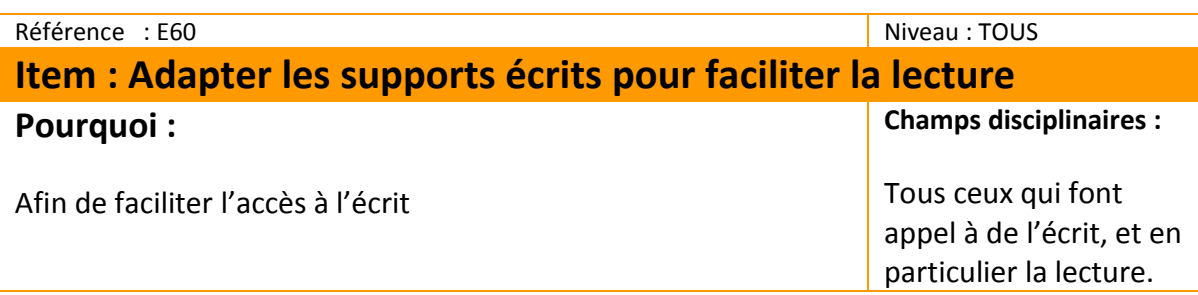

## **Pour qui :**

Pour les élèves qui n'ont pas encore automatisé la lecture Pour les élèves qui ont des difficultés dans l'acquisition du langage écrit et oral.

#### **Quand :**

Dans les situations où le support écrit existant peut perturber l'élève.

#### **Comment :**

#### **Dans la mise en page des textes de lecture ou de consignes, les leçons etc.**

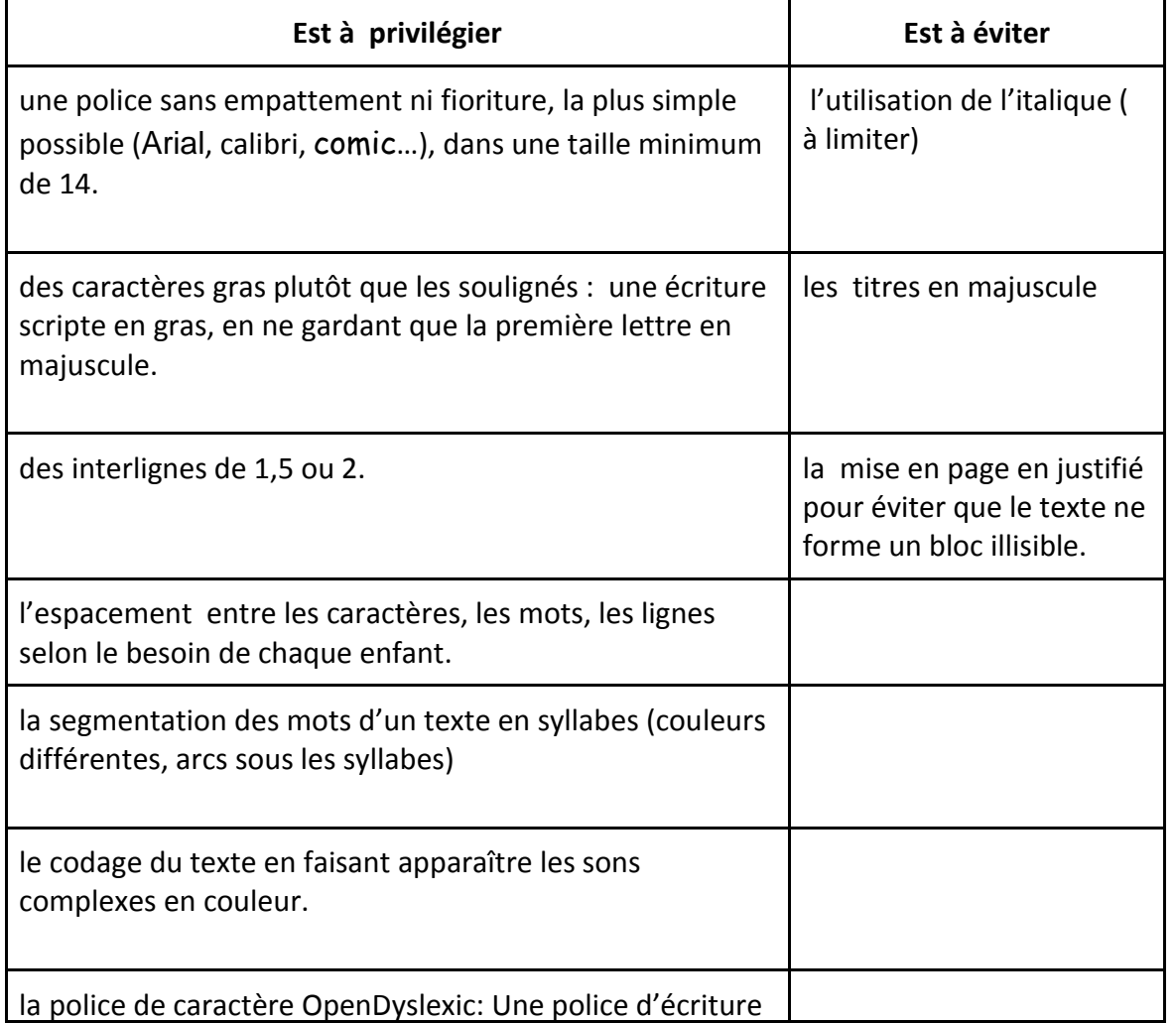

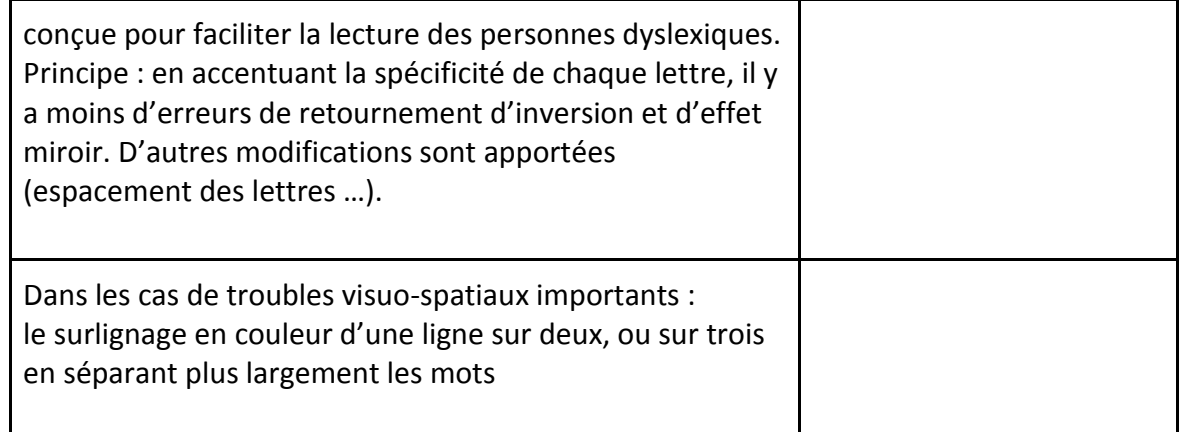

Toutes ces adaptations sont possibles grâce à une macro de word ou une extension d'openoffice qui sont téléchargeables gratuitement (liens ci-dessous)

#### **Il est possible d'aménager tout support écrit.**

**Numérisation** possible de documents grâce à une souris-scan , une barre scan, une imprimante scanner. Ces outils sont équipés de logiciel OCR (reconnaissance de caractères), ce qui rend le texte modifiable.

On peut aussi retrouver les **tapuscrits** (textes numérisés) de différentes œuvres (albums, roman), que l'on peut donc adapter.

Il est important de faire des essais de différentes adaptations afin de déterminer avec l'élève concerné, celle qui sera la plus facilitante pour lui.

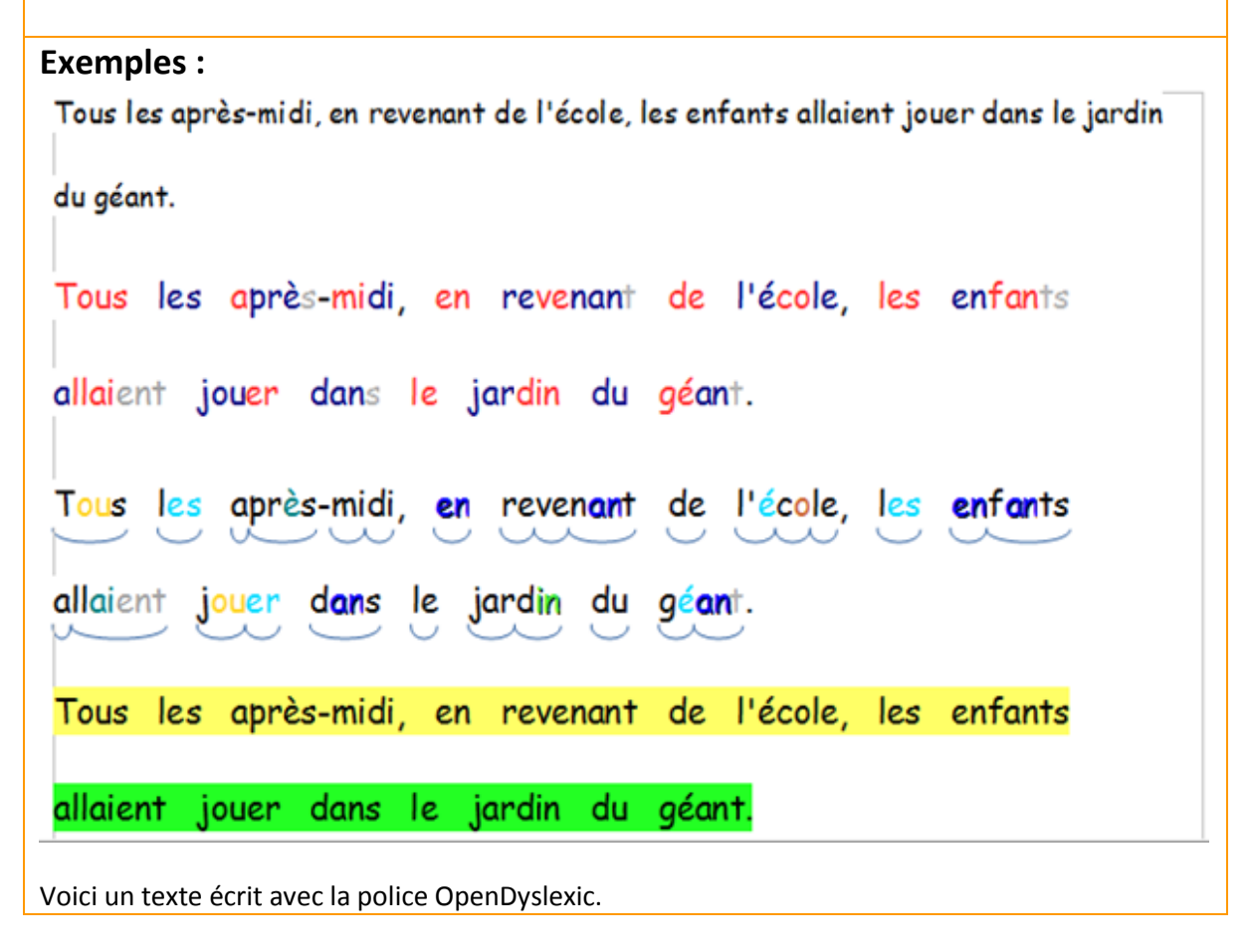

# Tous les après-midi, en revenant de l'école, les enfants allaient jouer dans le jardin du géant.

### **Des liens pour aller plus loin :**

Un film concernant l'importance de la mise en pag[e](http://www.allodocteurs.fr/maladies/cerveau-et-neurologie/troubles-du-langage/dyslexie-l-importance-de-la-mise-en-page_11495.html) [http://www.allodocteurs.fr/maladies/cerveau-et-neurologie/troubles-du-langage/dyslexie-l](http://www.allodocteurs.fr/maladies/cerveau-et-neurologie/troubles-du-langage/dyslexie-l-importance-de-la-mise-en-page_11495.html)[importance-de-la-mise-en-page\\_11495.html](http://www.allodocteurs.fr/maladies/cerveau-et-neurologie/troubles-du-langage/dyslexie-l-importance-de-la-mise-en-page_11495.html) Liens pour les adaptations de l'écrit <http://lirecouleur.arkaline.fr/> <http://www.cartablefantastique.fr/Outils/GreenMod%E8lesWord> Pour adapter des textes directement en ligne <http://lirecouleur.arkaline.fr/web.html#lirecouleur> Numérisation des documents <http://www2.ac-lyon.fr/services/ain/ash/spip.php?article278&lang=fr> Télécharger la police opendyslexic <http://opendyslexic.org/>